# **What's New 8.1**

In this first update of Enterprise Dynamics 8, a lot of (major and minor) issues have been solved that has come to our attention in the period after official release 8.0.

## **Release Notes**

Below are all the issues handled during the development of Enterprise Dynamics 8.1. We have listed them in several categories and you can find details of all these issues in our online support tracking system.

Visit the support section on www.incontrolsim.com to login in to Incontrol JIRA.

#### **Major Issues**

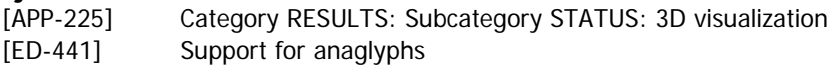

#### **New GUI Features**

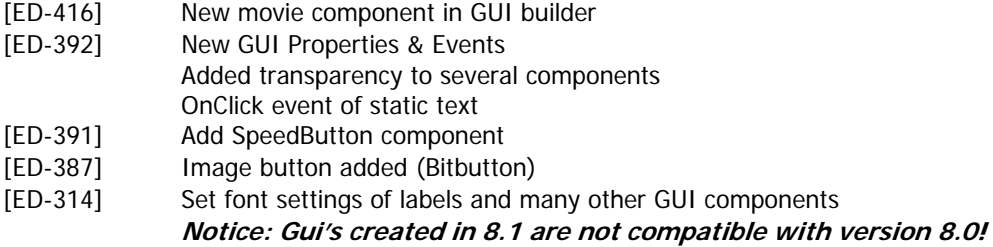

#### **New Atoms**

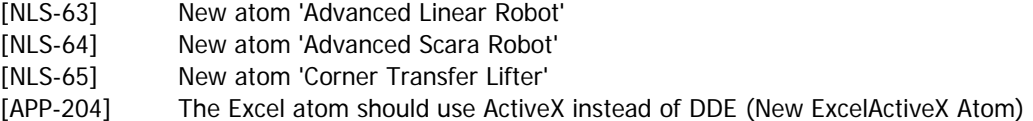

### **Other New Features**

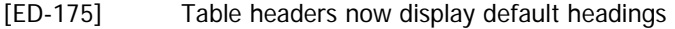

- [ED-195] Request to have ED remember (= store) the table width
- [ED-299] Multi-select for GUI components
- [ED-408] Preference directories direct edit enabled
- [ED-425] New ED function to copy the contents of an atom table to a DB table
- [ED-427] Make the layer window sizeable
- [ED-434] Implement additional network key approval for RKOTM code key
- [ED-438] Function to take a screenshot
- [APP-181] Excel Atom: option to write column and/or row headers
- [APP-221] Scale image with Bitmap atom size
- [APP-223] Additional screenshot options
- [LOG-31] Include a simple example where data is exchanged between ED and Excel using ActiveX

#### **Smaller improvements**

- [ED-207] When starting a .mod file, display the filename in the title bar
- [ED-210] 4DScript Command List of function StrSeparate is incorrect
- [ED-266] Error Monitor moves between screens
- [ED-359] Speed up process of finding atom in tree. Tree does always come to front
- [ED-363] Functions get lost when an atom is cut and paste
- [ED-367] Opening 4D script overview (F2) takes a long time
- [ED-368] Close layer window when loading model

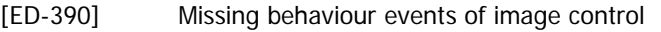

- [ED-396] Options in Run Control not completely visible
- [ED-397] Run Control displays "Running..." after stop time
- [ED-398] Stop time is ignored
- [ED-405] 4DScript command Clipboard to selection never fires OnCreation
- [ED-412] Different up atom between copy/paste and insert
- [ED-428] Run Controller cannot be set to Unlimited
- [ED-447] Atom editor keeps setting the default size
- [APP-18] Destroy GUI on atom OnDestroy
- [APP-186] Add button to view table of the History Viewer Table and set the default value for attribute 4 statusqueue to 1
- [APP-187] Clarify The assembler GUI
- [APP-191] XMLSafeToFile topic in help contents does not exist
- [APP-196] Error in ActiveX Quickstart
- [APP-198] Rotation from the menu does only rotate the atom, not the visualization
- [APP-199] Server machine 2D visualization differs from 3D visualization
	- **Notice: The 3D visualization of the server has been improved. With multiple ED installations, the new server and old 3D model can raise visualization problems (server looks too big). Setting the 3D models directory in the preferences (to the subdirectory of the used installation directory) can prevent this.**
- [APP-207] File | Open should give save routine
- [APP-208] Input verification for Fast Conveyors
- [APP-211] Beta distribution differs from literature
- [APP-212] Clarify help of distributions
- [APP-214] Skip save routine when model was saved just before application exit
- [APP-220] 2D Model View & 2D Model Layout help
- [APP-228] General improvements of the Data Recorder atom
- [APP-231] Close layer window when model is loaded
- [APP-194] Initialize atom OnReset in help
- [APP-215] MTBF MTTR atom is unclear about usage of MTBF or MTTF
- [LOG-131] Category TRANSPORT: Subcategory ROBOTS: Advanced Vertical Articulated Robot: Adding relative x/y/z destination edit fields to routine GUI

# **Fixed Bugs**

- [ED-202] 2 Gantt functions in the XML category
- [ED-301] 3D view displays corrupted
- [ED-315] Font style and background colour change in GUI
- [ED-324] Some texts have wrong font in Experimentation Wizard GUIs
- [ED-343] The text in the GUI builder when setting a prefixed rotation for the 3D window is incorrect
- [ED-344] Positioning a form with a 2d or 3d object can give problems
- [ED-347] Scroll bar is absent in tab tables in the new atom editor
- [ED-356] Right mouse click executed on "mouse down" and "mouse up"
- [ED-357] View of GUI 'CameraMotionForm'
- [ED-358] Last two events on the Event sheet in the atom editor are not visible.
- [ED-360] 2D3D function keeps pointing to 3D model
- [ED-362] Trace on closing 3D model
- [ED-364] Pressing apply in atom editor does not compile code in the OnInit
- [ED-365] New Atom Editor
- [ED-366] XMLOpenFile returns out of memory
- [ED-370] Cannot set layer on exited or exiting events
- [ED-371] Access violation in new Atom Editor
- [ED-372] Strange behaviour attribute 'binary' of GUI forms
- [ED-374] Name change mode of atom tree

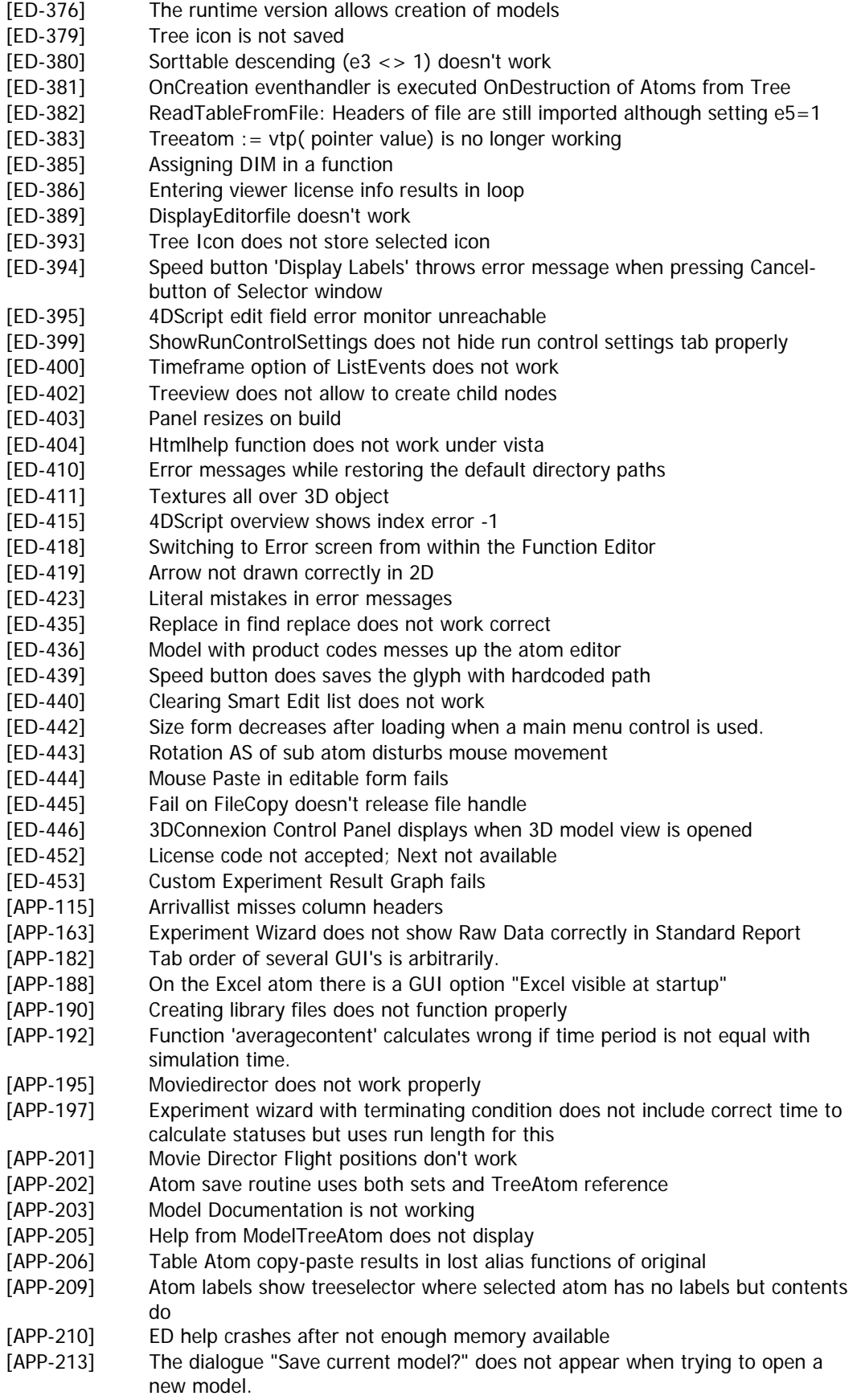

- [APP-217] The search again option is missing (but works)
- [APP-218] Updating license fails under Windows Vista
- [APP-222] Table atom creates aliases while create alias option is turned off
- [APP-224] Search attribute problems
- [APP-230] Alignment of attribute controls form is not correct anymore
- [APP-232] Problem with new table atom
- [APP-234] Add "Clear on reset" option to new Table atom
- [APP-235] Modernize and simplify the 4DScript code of the predefined logics
- [APP-236] Error with recorder reference in the movie director
- [LOG-30] GUI for the Elevator broken
- [LOG-81] TravelTo command in Elevator uses orientation flag
- [LOG-110] Predefined storage rule of GroundStorage contains error
- [LOG-111] Operator fixed x and y offset don't work
- [LOG-112] GetSendToTransporter routine 7 (by label) uses maximum of output channels from c instead of out(1,c)
- [LOG-113] Sendto strategy of Speed Changing Accumulating Conveyor requires adjustments
- [LOG-114] Advanced Vertical Articulated Robot is swapping task order
- [LOG-116] Portal Crane 2D, Y Direction animation does not follow the crane motion
- [LOG-117] ASRS atom problem in GUI and with channels
- [LOG-118] GUI Stacker asks for wrong unit
- [LOG-119] Elevator Atom: Capacity is recalculated OnEntry of every Product
- [LOG-122] Buffer Conveyor, bug causes loss of settings and wrong visualization.
- [LOG-123] ASRS: Right High Rise Rack: RMG ignores load and unload times
- [LOG-124] Reservoir triggers incorrect
- [LOG-134] Kanban Bin: Unconsidered number of reordered Products.
- [LOG-136] Portal Crane 2D anomaly of subatom 'Y Direction'
- [LOG-137] Operator: Improved Animation 3D
- [LOG-138] Stacker atom loses track of i and first(c) when stack is send out
- [NLS-61] RFID Gate triggers don't work